### **4-31 cos'è architettura**

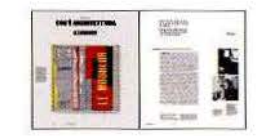

#### 4 **LE CORBUSIER**

Dall'intervista raccolta e collazionata da John Peter con brani di dichiarazioni rilasciate da Le Corbusier tra il 1958 e il 1962

Traduzione, note e apparato illustrativo di Francesco Dal Co

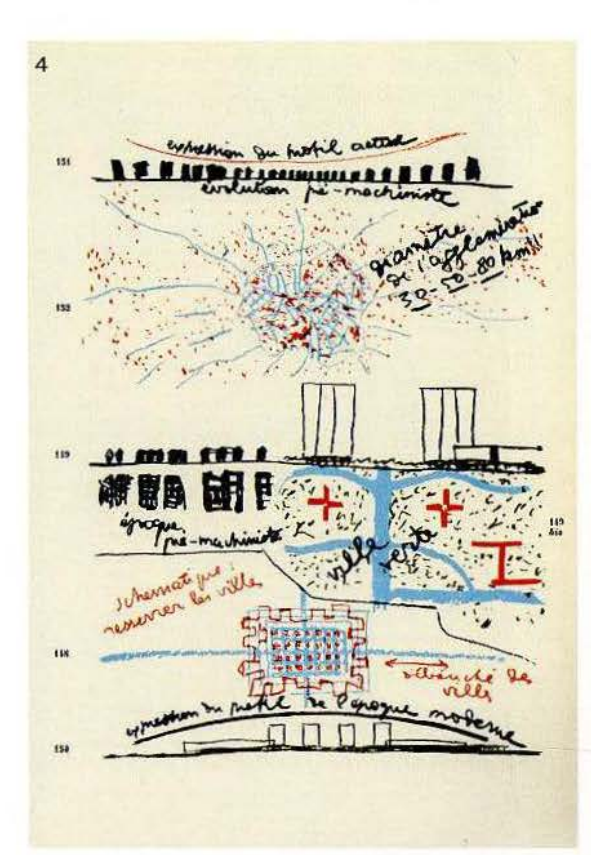

**32-55 architetture per leggere** 

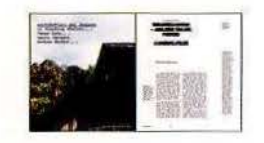

32 **LI XIAODONG ATELIER**  Biblioteca Liyuan, Jiaojiehe Village, Pechino, Cina

33 Paziente semplicità *Francesca Chiorino* 

37 La tecnica del necessario Alfredo *Zappa* 

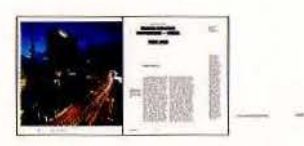

40 **TADAOANDO**  Chaska Building, Chayamachi, Osaka, Giappone

41 Algido distacco *Jean - Marie Martin* 

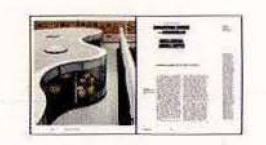

4B **ARATA ISOZAKI, ANDREA MAFFEI** Biblioteca civica, Maranello

49 Sinuosità giapponesi in terra emiliana *Chi ara Baglione* 

2

## **56-g6 archeologia**  & **restauro**

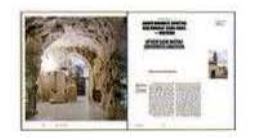

58 **UFFICIO SASSI MATERA, RENATO LAMACCHIA**  Auditorium e centro culturale Casa Cava, Matera

59 Nel cuore senza tempo della città Marco Mulazzani

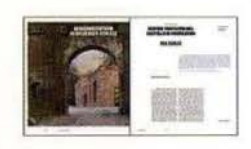

68 **MAX DUDLER** Besucherzentrum Heidelberger Schloss-Centro visitatori del Castello di Heidelberg

69 Nel giardino ermetico Nicola Braghieri

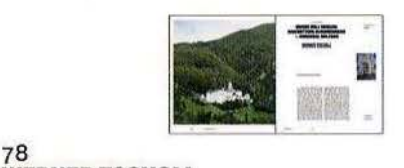

**WERNER TSCHOLL**  Museo dell'Abbazia benedettina di Marienberg, Burgusio, Bolzano

79 Un'architettura per cenobiti Marco Mulazzani

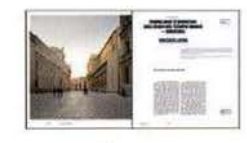

88 **VINCENZO LATINA**  Padiglione d'ingresso agli scavi del Tempio

Ionico, Siracusa 89

Una fessura tra l'incalzare degli ordini Massimo Ferrari

91 21 febbraio 2012 Francesco Venezia

# **97-103 biblioteca**

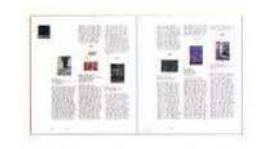

98 Biblioteca

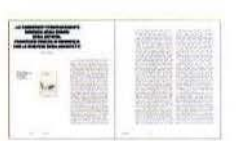

100 «Le Corbusier? Pervicacemente immerso negli errori degli antichi». Francesco Venezia ci riconcilia con lo scrivere degli architetti *Francesco Dal Co* 

# **105- 109 english texts**

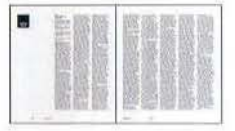

105 English Texts

#### **ERRATA CORRIGE**

Tutti i materiali iconografici relativi al servizio dedicato a Ludovico Magistretti, Memoria e invenzione nel design, pubblicato sul numero 812 di «Casabella»<br>(pagg. 86-97), sono stati forniti dall'Archivio Studio Magistretti - Fondazione Vico Magistretti. Ci scusiamo per l'omissione con i lettori e con l'Archivio.

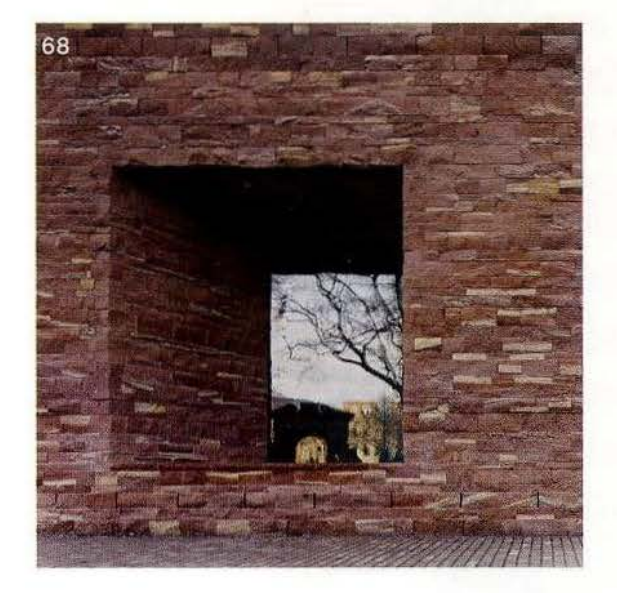